## C<sub>2</sub>-2 Open Access Information

## PubMed

 $1990$ 

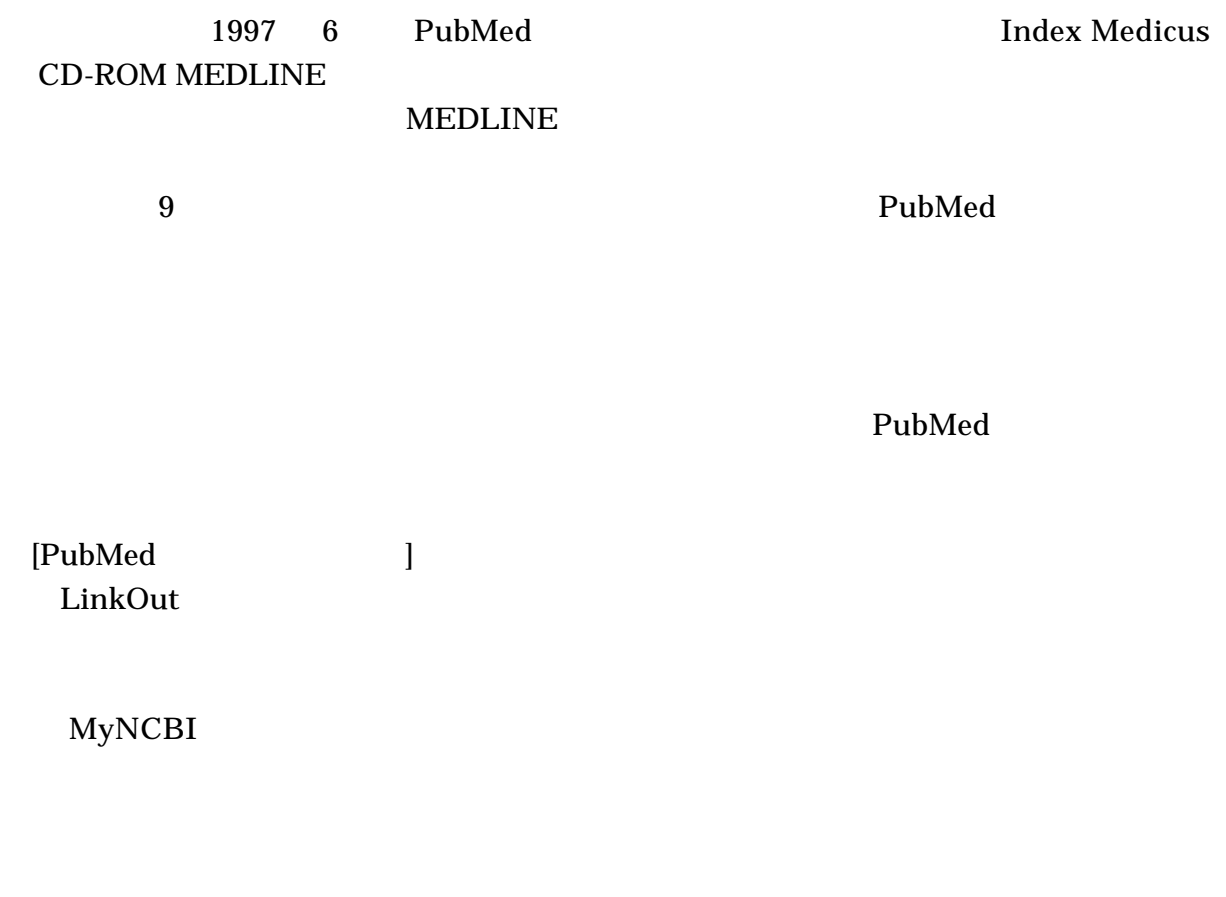

RSS